# **LANEXO® Lab Inventory, Safety and Compliance Management System**

### **Release Notes**

LANEXO<sup>®</sup> System Release Notes provide a brief insight into updates on the Mobile and Web Applications.

It uses a number logic for the releases of Mobile App and Web App, where the first digit on the version number indicates a new major release with brand new features. The second digit indicates minor releases which adapt existing features, and the last digit is intended for bug fix or security fixes only.

**ALERCK** 

### **Intended Audience**

All customers and users of the LANEXO® System.

### **Note for regulated customers**

If Auto-Update is disabled, please schedule an **upgrade** under **Administration menu > Version Control** on **Web**  app for the latest version with new features/improvements and bug fixes.

Users might have to analyze the impact for additional validation needs of the Application at their site, after the release.

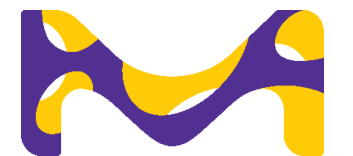

 The life science business of Merck operates as MilliporeSigma in the U.S. and Canada.

## **Version History**

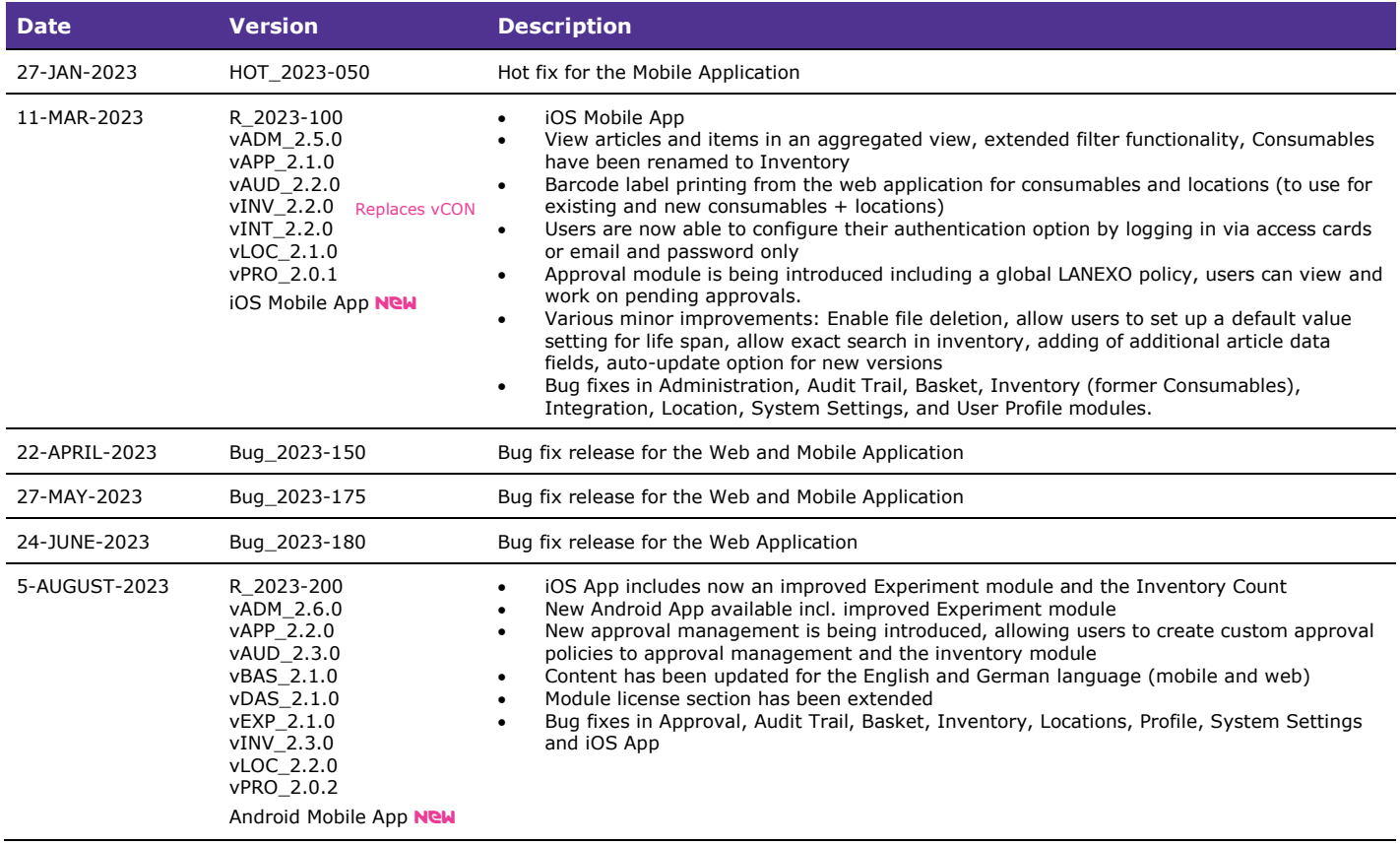

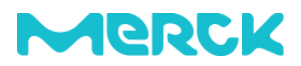

# **LANEXO® System**

Release Date: 5-August-2023

### **Resolved Issues**

The following tables detail the new features/improvements, resolved issues such as bug fixes and security fixes in this release.

## New Features / Improvements

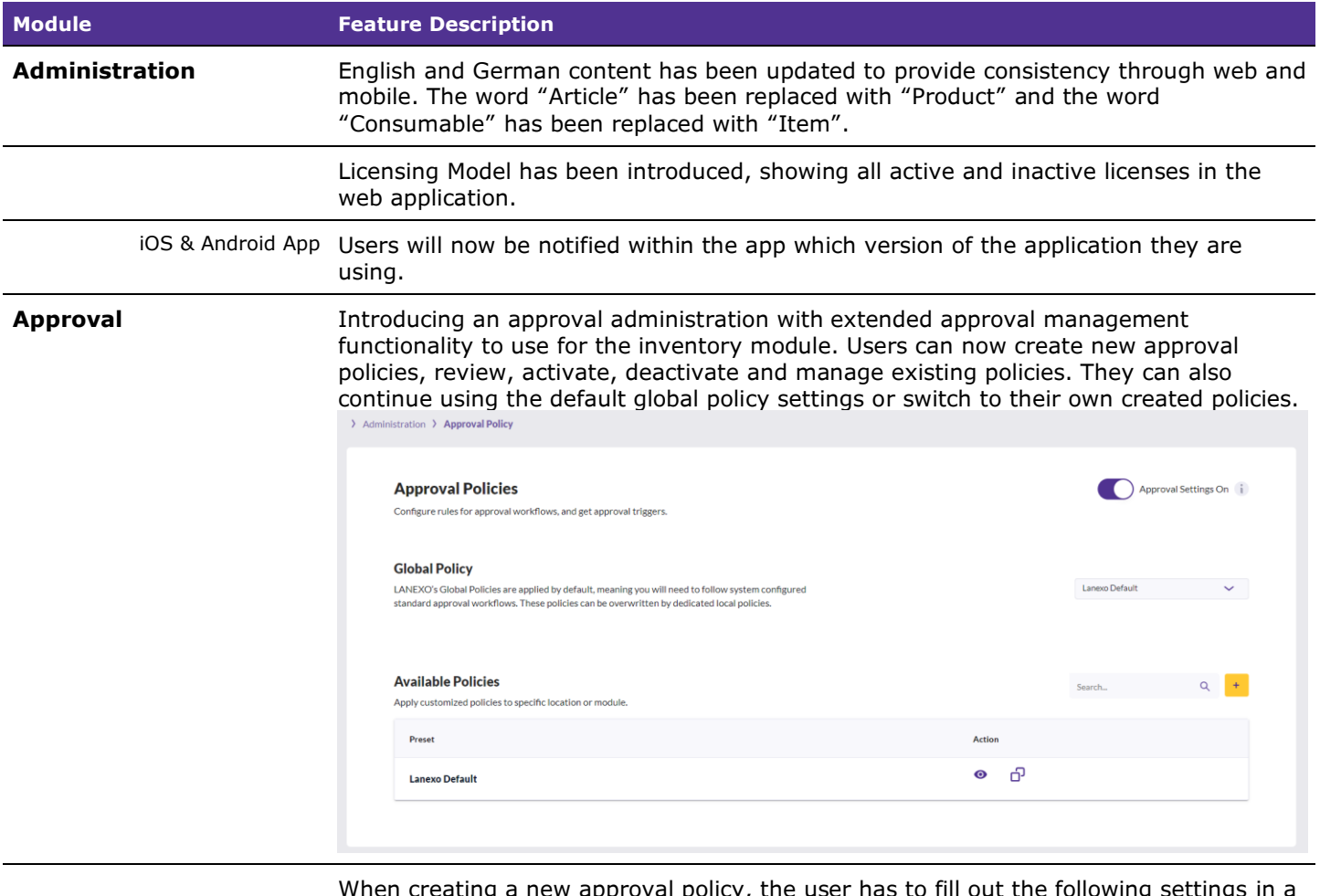

When creating a new approval policy, the user has to fill out the following settings in a policy wizard before starting to create approval settings: name, description, local approvals, quarantine, email notifications to the approvers for pending tasks (never, once, daily, weekly). The approval items contain the following settings: name, description, action type (notification only or approvals are required), action behaviour (non-blocking or blocking action, which will prevent further changes to an item until the approval is complete), description, approval group, approval required (never, users, users and approvers, always), sending emails, password required, reason required.

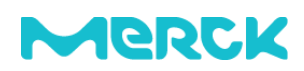

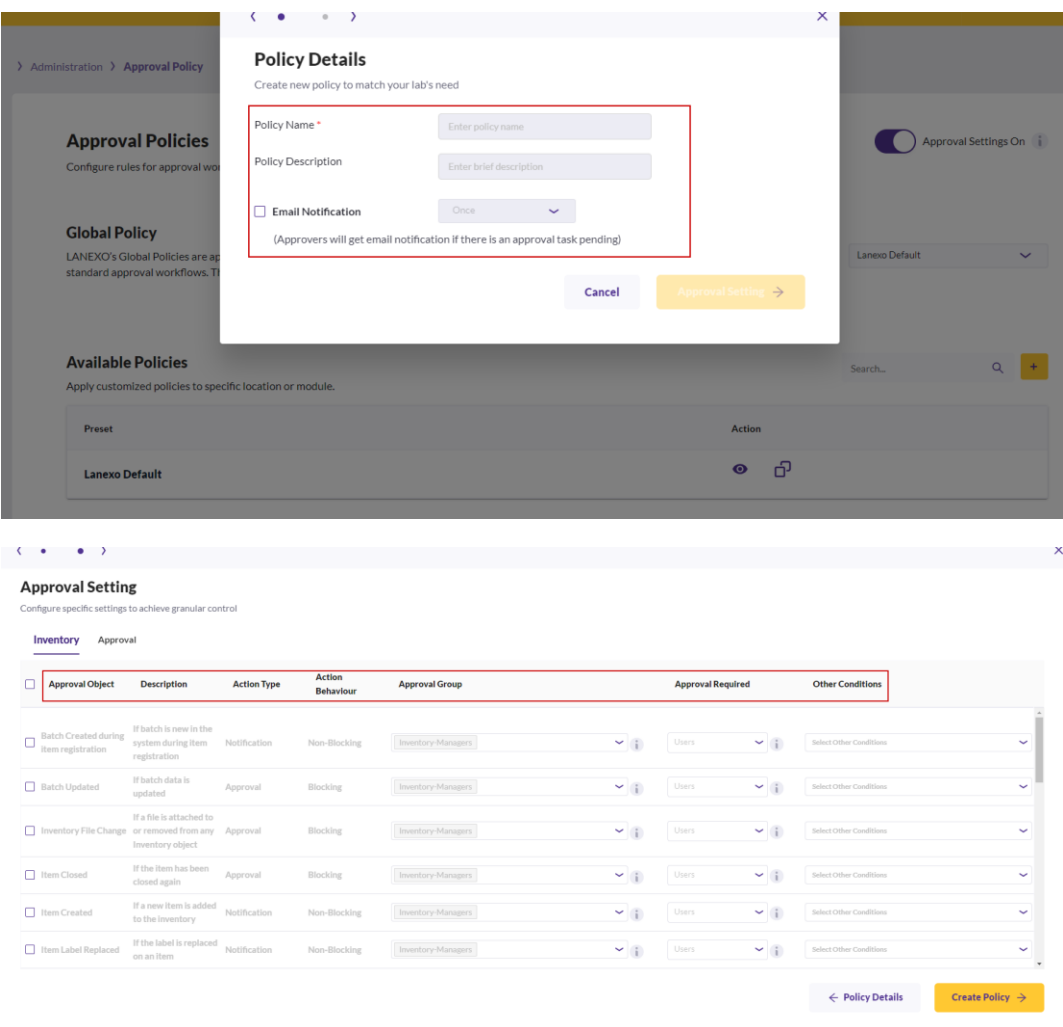

Users can also set up policies for the approval management itself. The items that can be configured with the newly introduced settings are the following: activating and deactivating the approval settings, change global policy, new/duplicate policy, edit policy and delete policy.

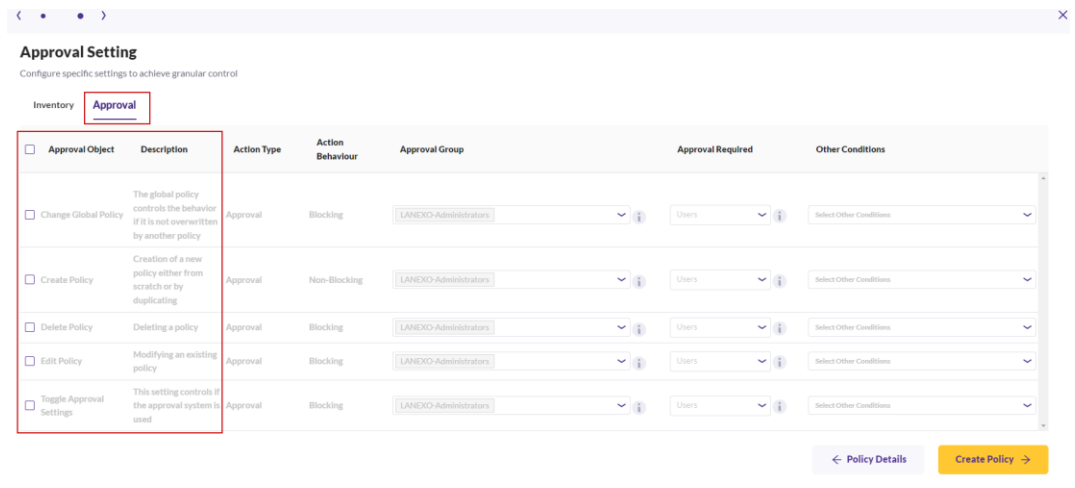

iOS & Android App Only active license modules appear in the mobile application.

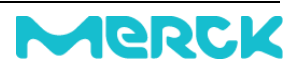

**Approval & Inventory** Users will be able to set up approvals for the inventory module, allowing a customization with a variety of required and non-required approvals for article and item creations and modifications. Please check the user guide for a full list of items.

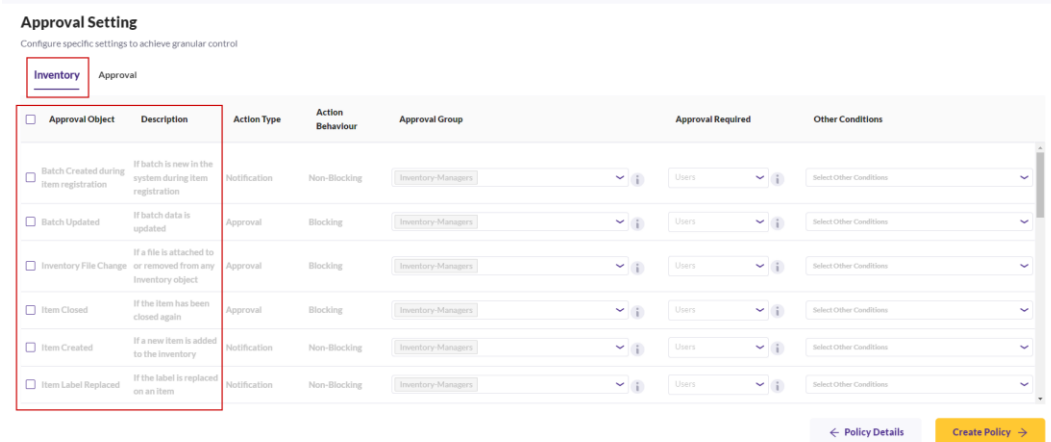

iOS & Android App Changes made to the approval administration and inventory module will also apply to mobile, so users will also see on their mobile device if changes result in a pending approval and if items are on pending because an approval is required.

### **Experiments**

iOS & Android App The experiment module has been modified to provide an improved user experience. When opening a running experiment on the mobile app, the user will see three tabs which they can interact with: details, input, output. The details screen contains all information related to the experiment, the input screen contains all inputs and their assigned items detail incl. volumes used, the output screen contains all outputs and the produced volumes.

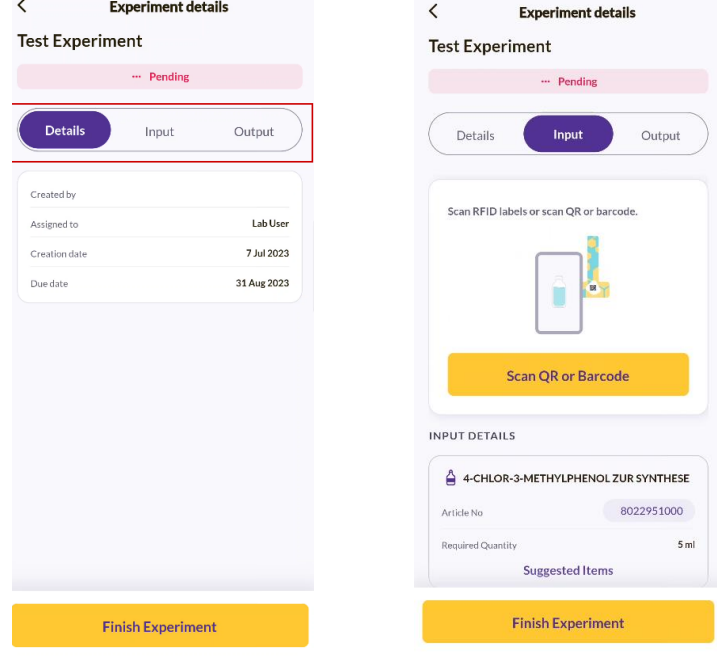

**Inventory** The inventory table has a fixed position on the top and pagination has been moved to the top

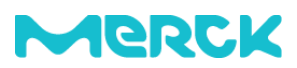

### **Location**

iOS The inventory count has been added to the iOS mobile application.

# Bug Fixes

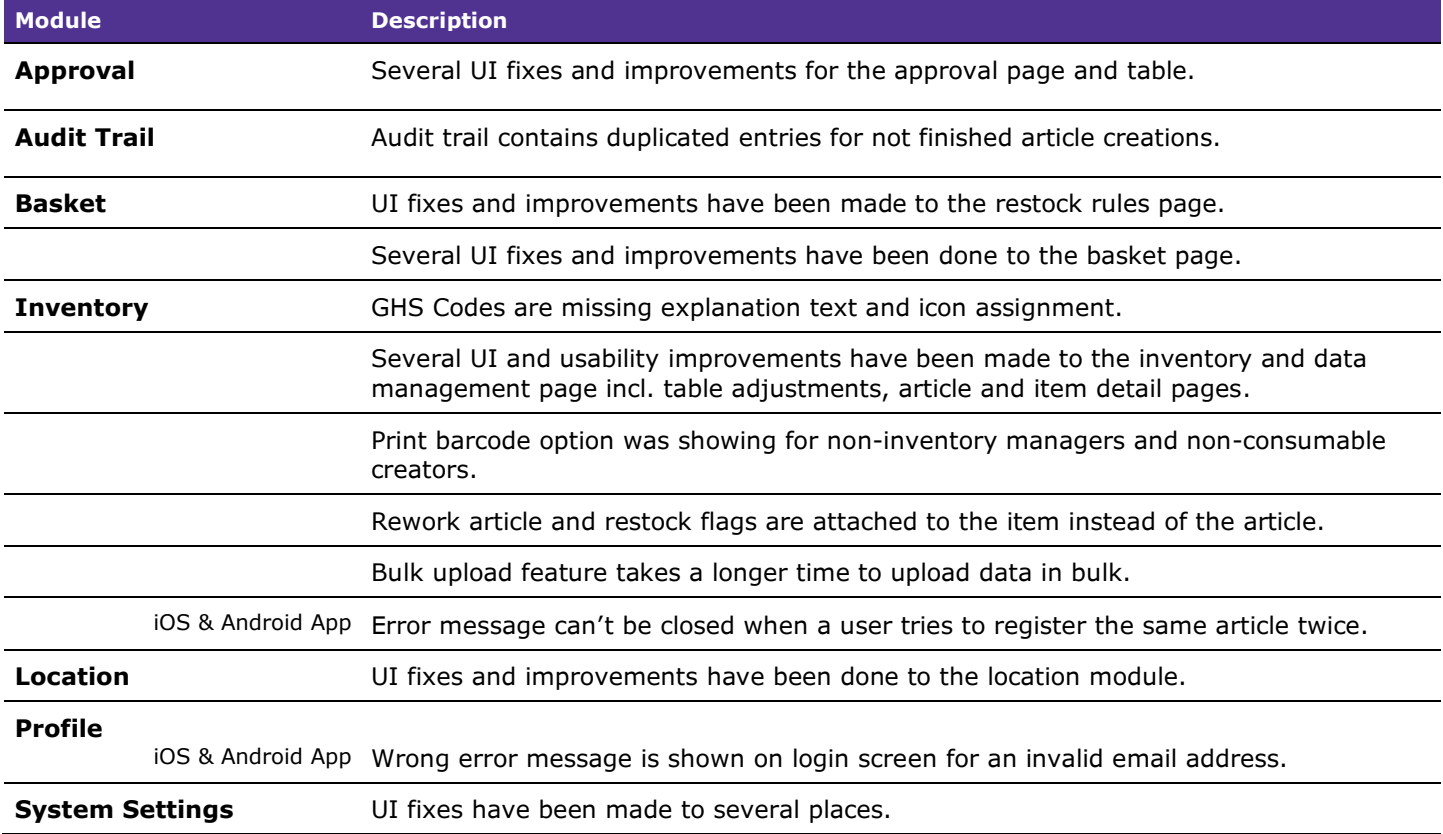

### **Note for regulated customers**

With the changes on the software, the validation status of the Application needs to be reestablished by the user. Please reach out to us at *LANEXO@merckgroup.com* to receive the IQ/OQ documentation for your validation analysis.

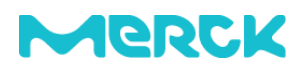

### **Customer Support**

In case of technical questions, please reach out to us at [LANEXO@merckgroup.com.](mailto:LANEXO@merckgroup.com)

Below find the customer support contact details:

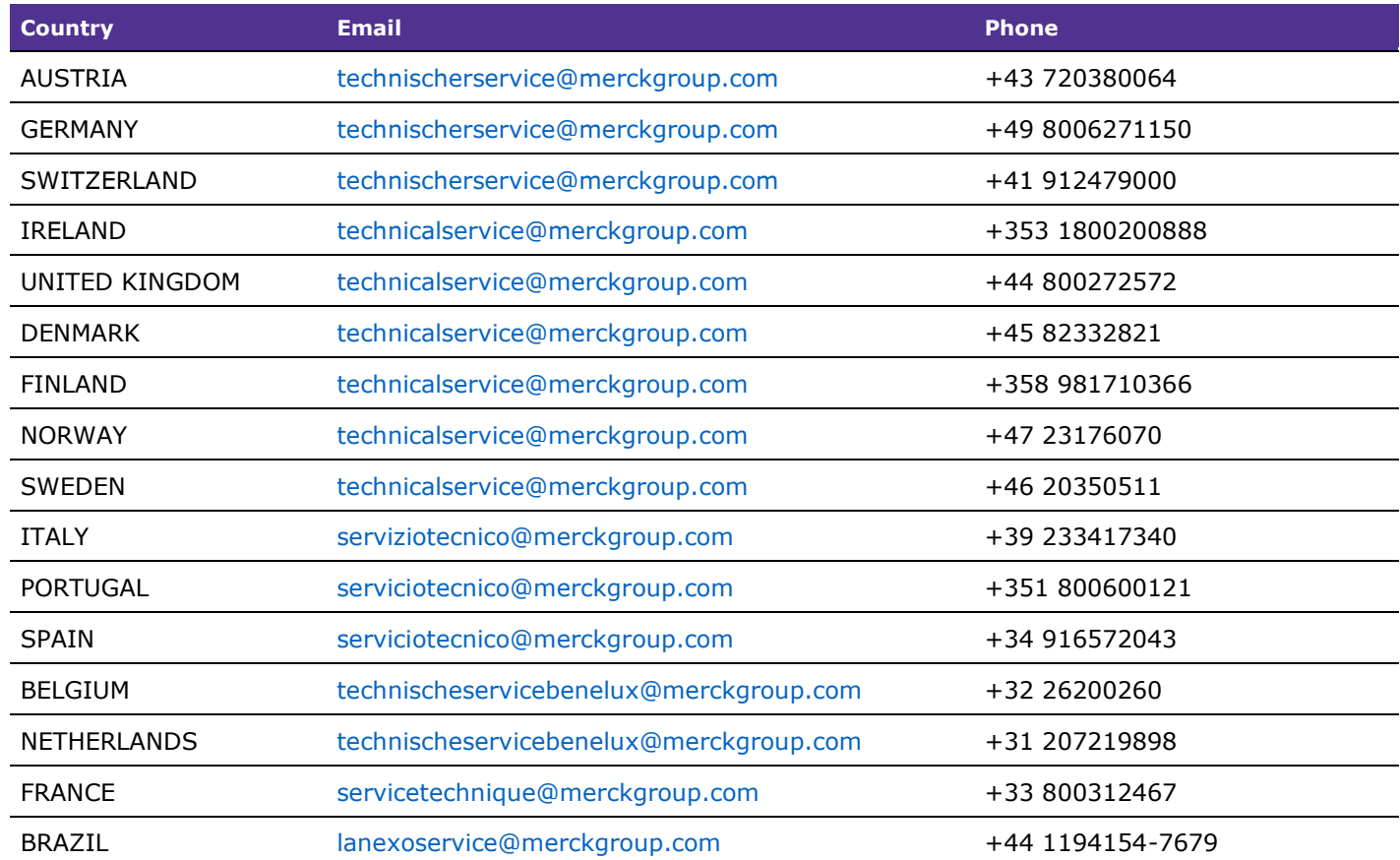

### **SigmaAldrich.com/LANEXO**

© 2022 Merck KGaA, Darmstadt, Germany and/or its affiliates. All Rights Reserved. Merck, the vibrant M, and LANEXO are trademarks of<br>Merck KGaA, Darmstadt, Germany or its affiliates. All other trademarks are the property o

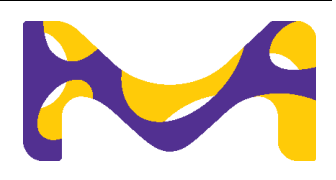